Prezado (a) participante,

Daremos acesso ao Curso de Adaptação Funcional para Novos Servidores. Totalmente on-line, o conteúdo poderá ser acessado em qualquer horário, sendo necessário apenas ter conexão com a internet, por meio do endereço de nosso Ambiente Virtual de Aprendizagem – AVA: www.ead.mpba.mp.br.

Fizemos a integração do AVA com Office 365, por isso, para acessar o curso, clique no botão "Autenticação usuário interno" para incluir seu login e senha de rede. Caso já esteja logado no Office, entrará automaticamente no AVA.

Clique no botão abaixo para ter acesso ao guia do aluno com mais informações sobre o curso.

Bons estudos,

Equipe EAD

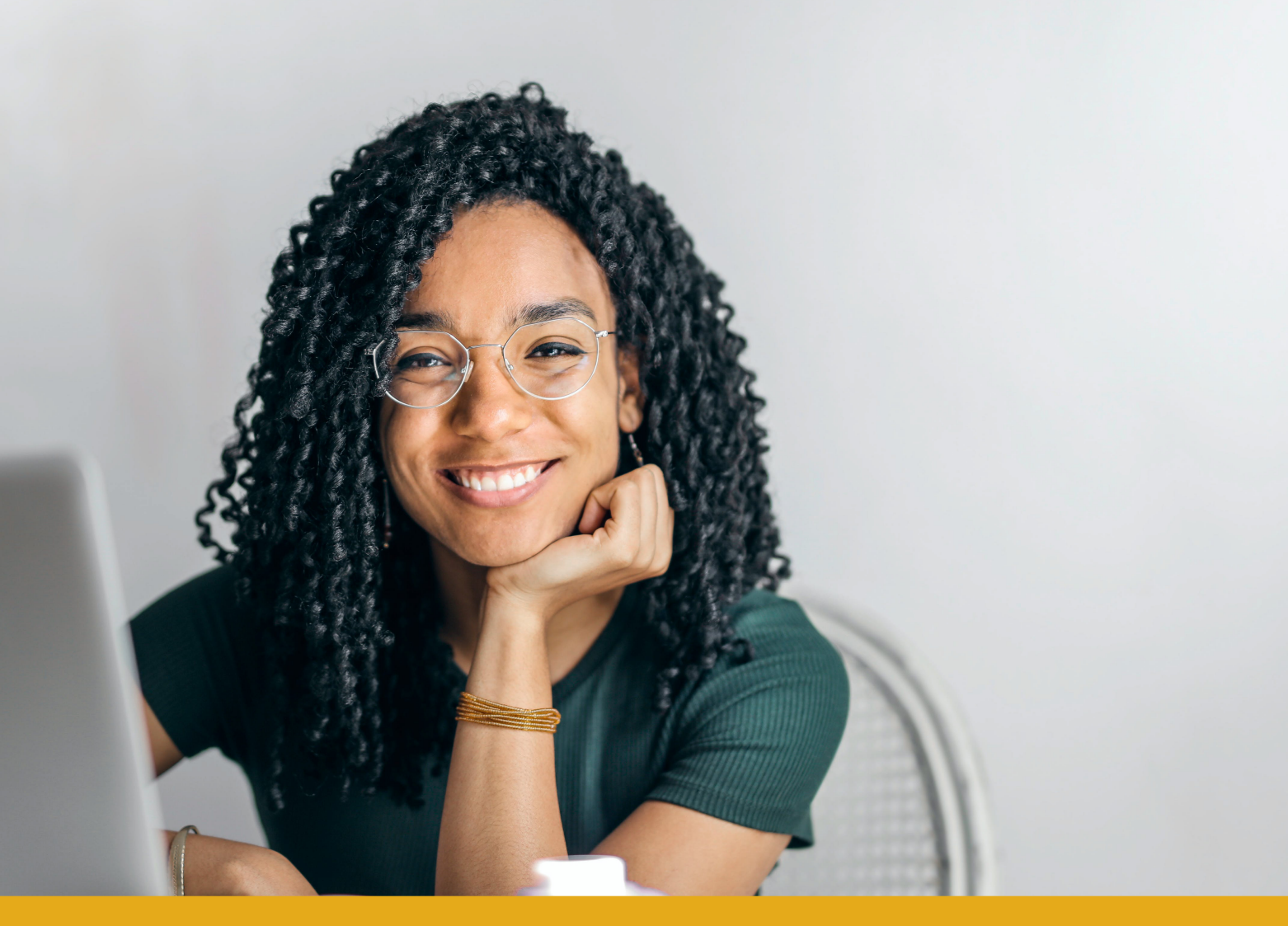

**Curso de Adaptação Funcional para Novos Servidores**

**Mais Informações** ceaf.ead@mpba.mp.br

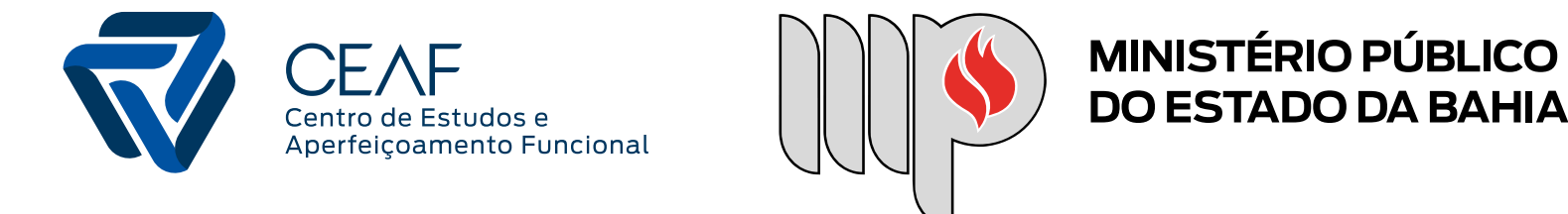

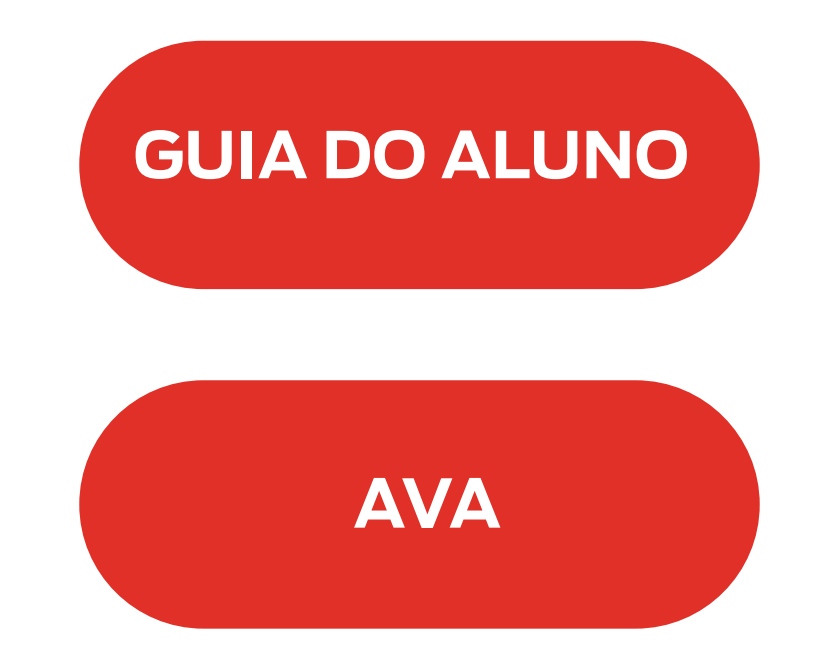